## スマホの説明 と スマホの写真の取り込み 実施報告

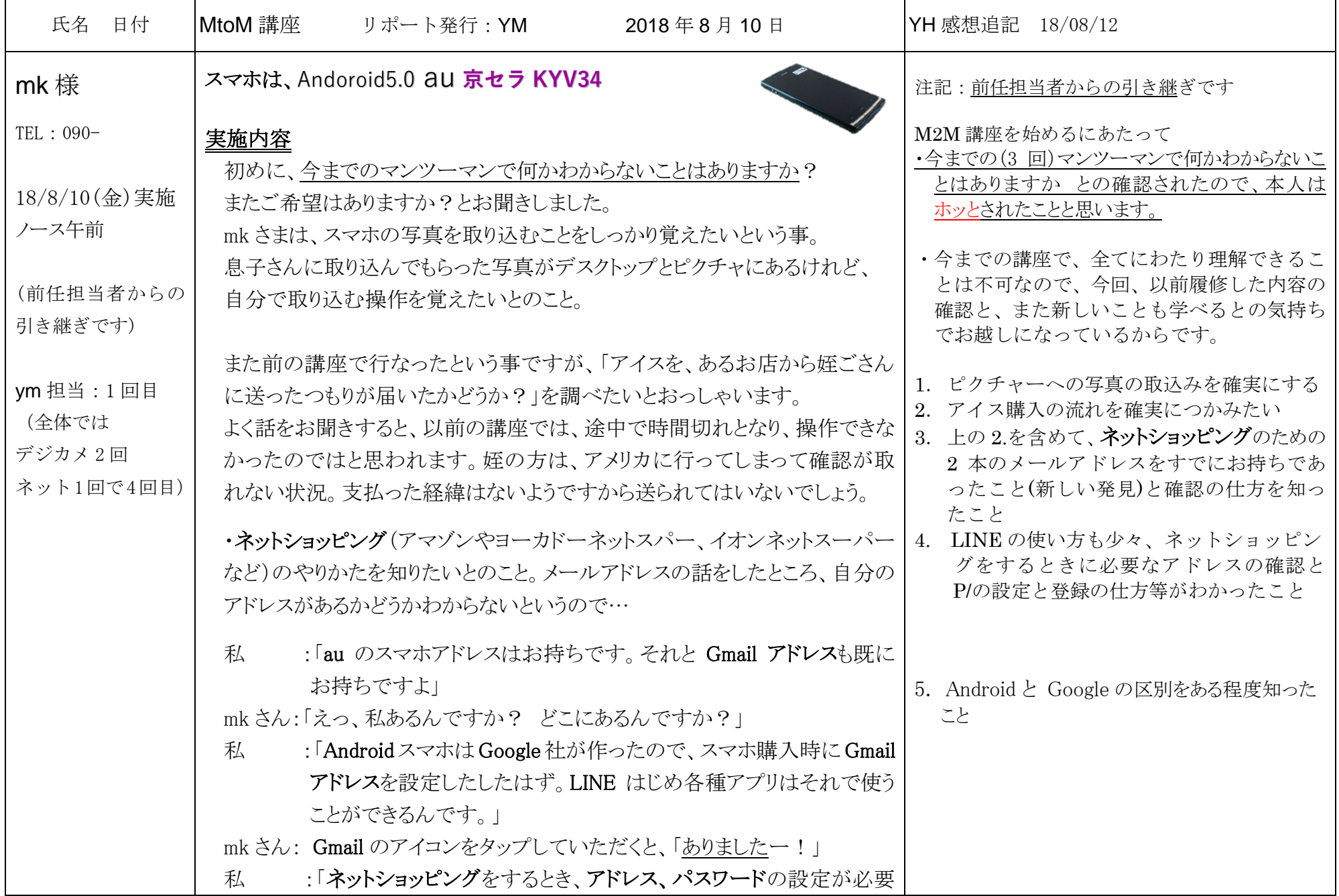

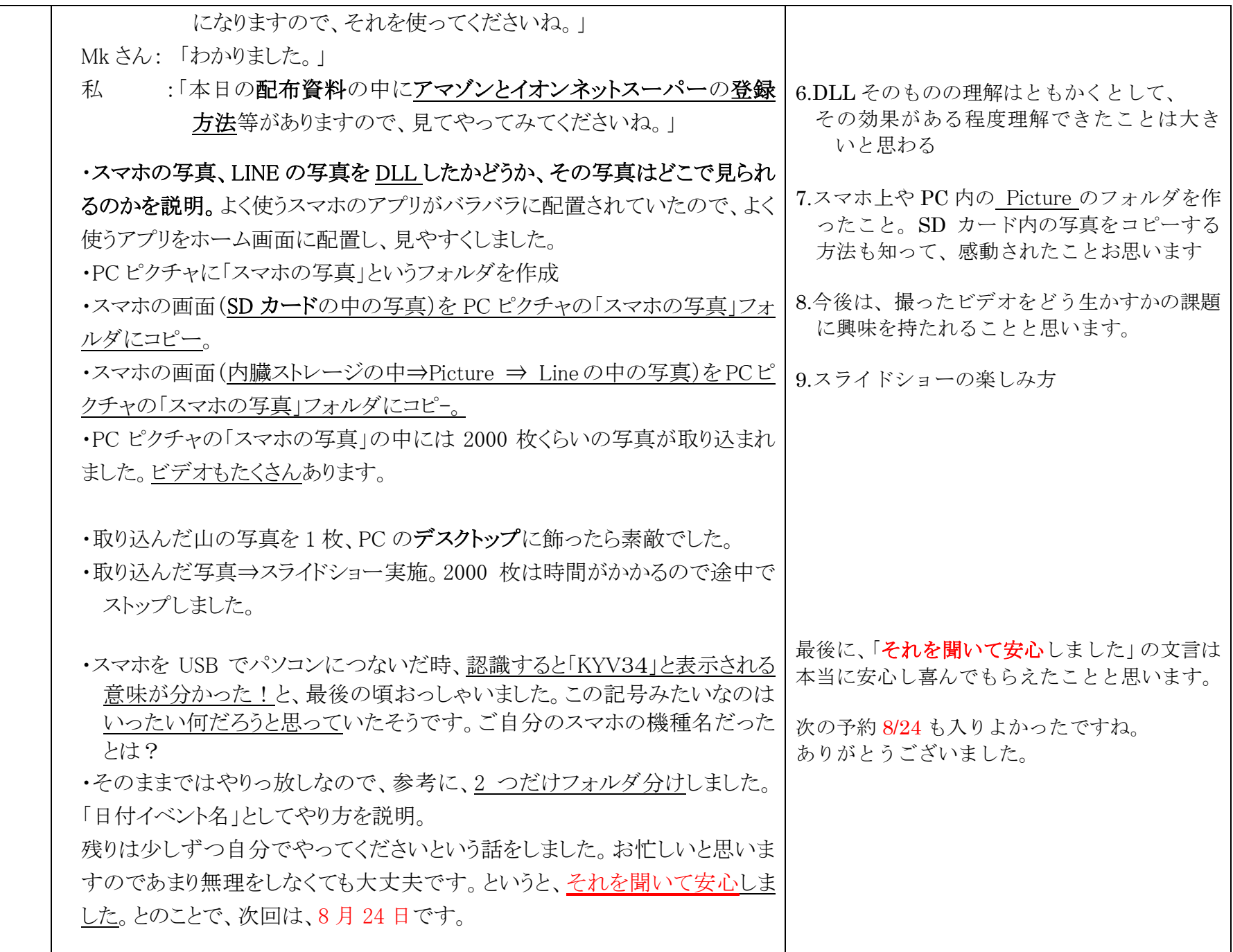